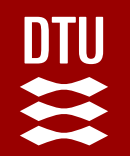

# 02476 Machine Learning Operations Nicki Skafte Detlefsen

# **Scaling applications**

## **When can we start**

- Scaling applications can be important to meet requirements
- We should only do it when we have a working system
- Else we run into problems of premature optimization
	- "We should forget about small efficiencies, say about 97% of the time: premature optimization is the root of all evil "

- Donald Knuth

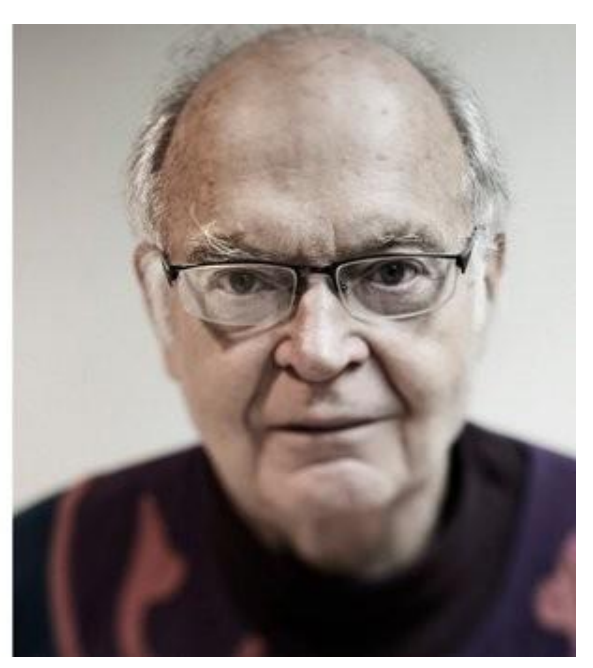

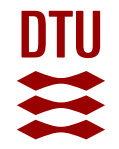

# **What is a distributed application**

*Computing on multiple threads/devices/nodes in parallel*

What can run in parallel

- Data loading Y
- **Training**
- Inference

# **The key take away**

Distributed computation is not always beneficial, its a trade-off:

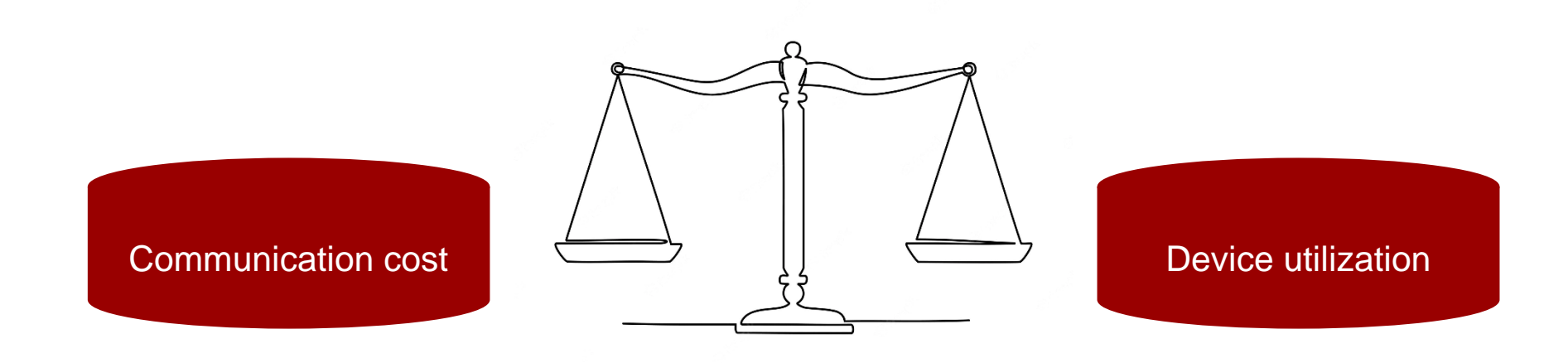

Lets take a look at training

# **Devices**

Three common types of devices **CPU** 

- General compute unit
- **↑ 2-128 parallel operations**
- **GPU**
- **Rendering unit**
- 1.000-10.000 parallel operations
- **P** TPU
- Specialized unit
- **32.000 128.000 parallel operations**

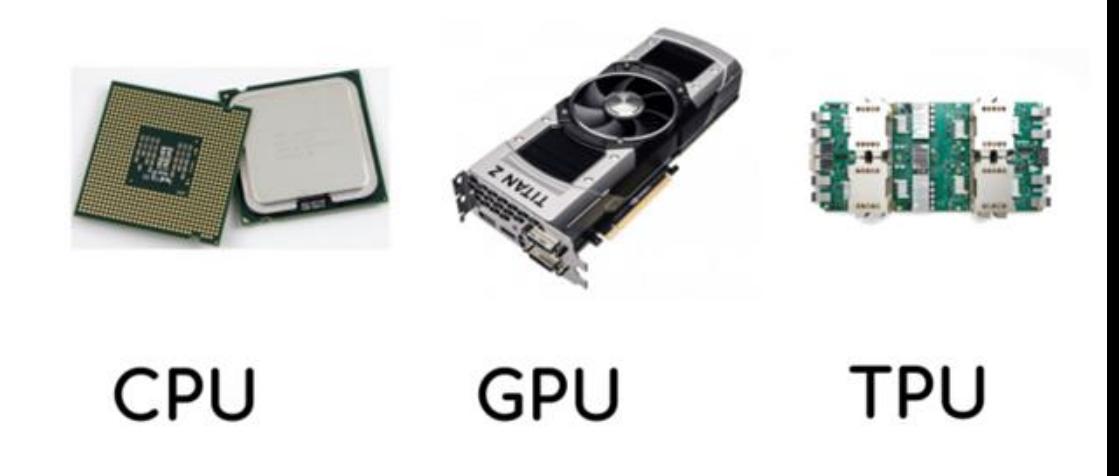

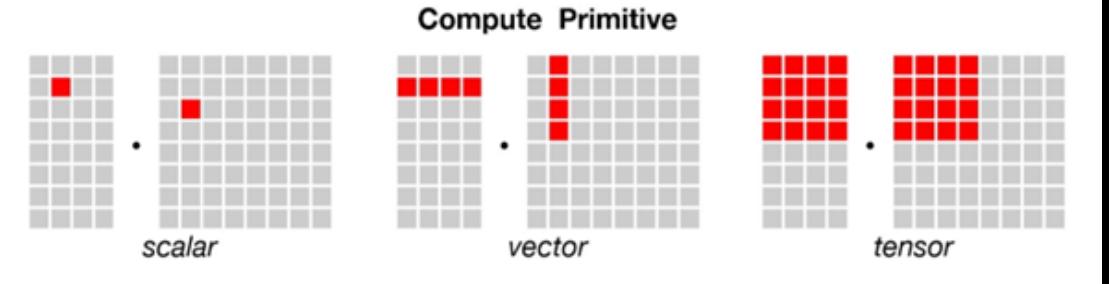

# **Device memory**

**C** Equally important is the amount of memory you have available

### With more memory you get

- **Faster data transfer**
- Possibility of higher data modalities
- Larger models

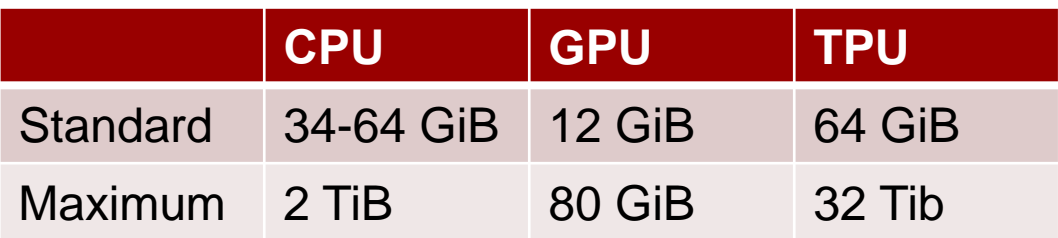

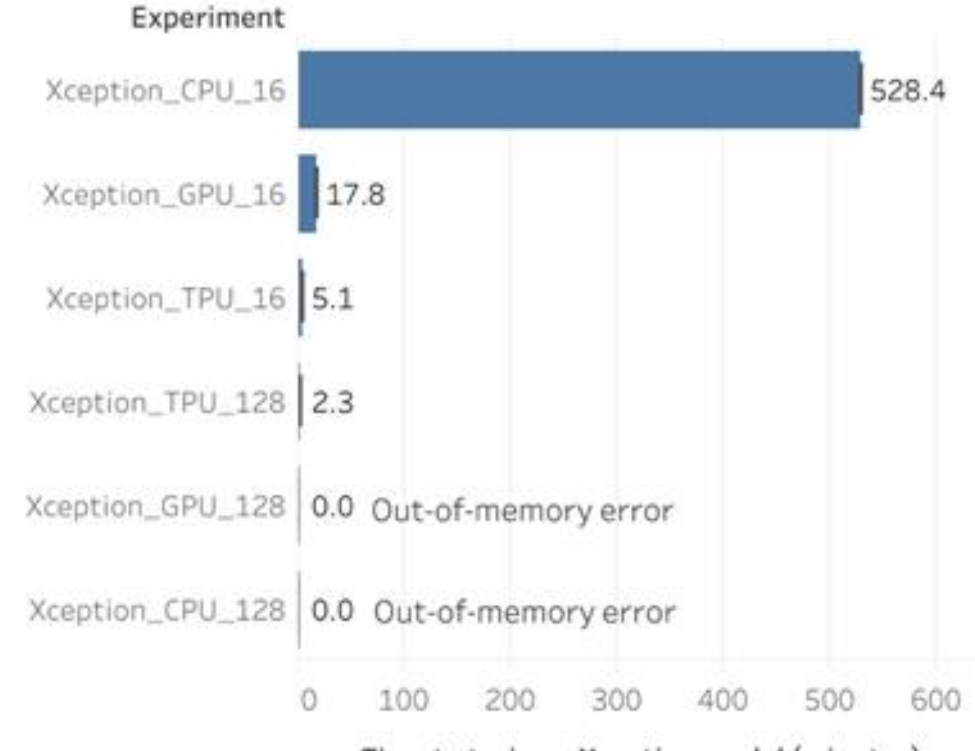

#### Time to train an Xception model (minutes)

Figure 3: CPUs vs GPUs vs TPUs for training an Xception model for 12 epochs. Y-Axis labels indicate the choice of model, hardware, and batch size for each experiment. Increasing the batch size to 128 for TPUs resulted in an additional ~2x speedup.

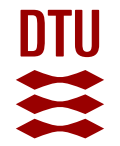

# **Many layers of distributed computations**

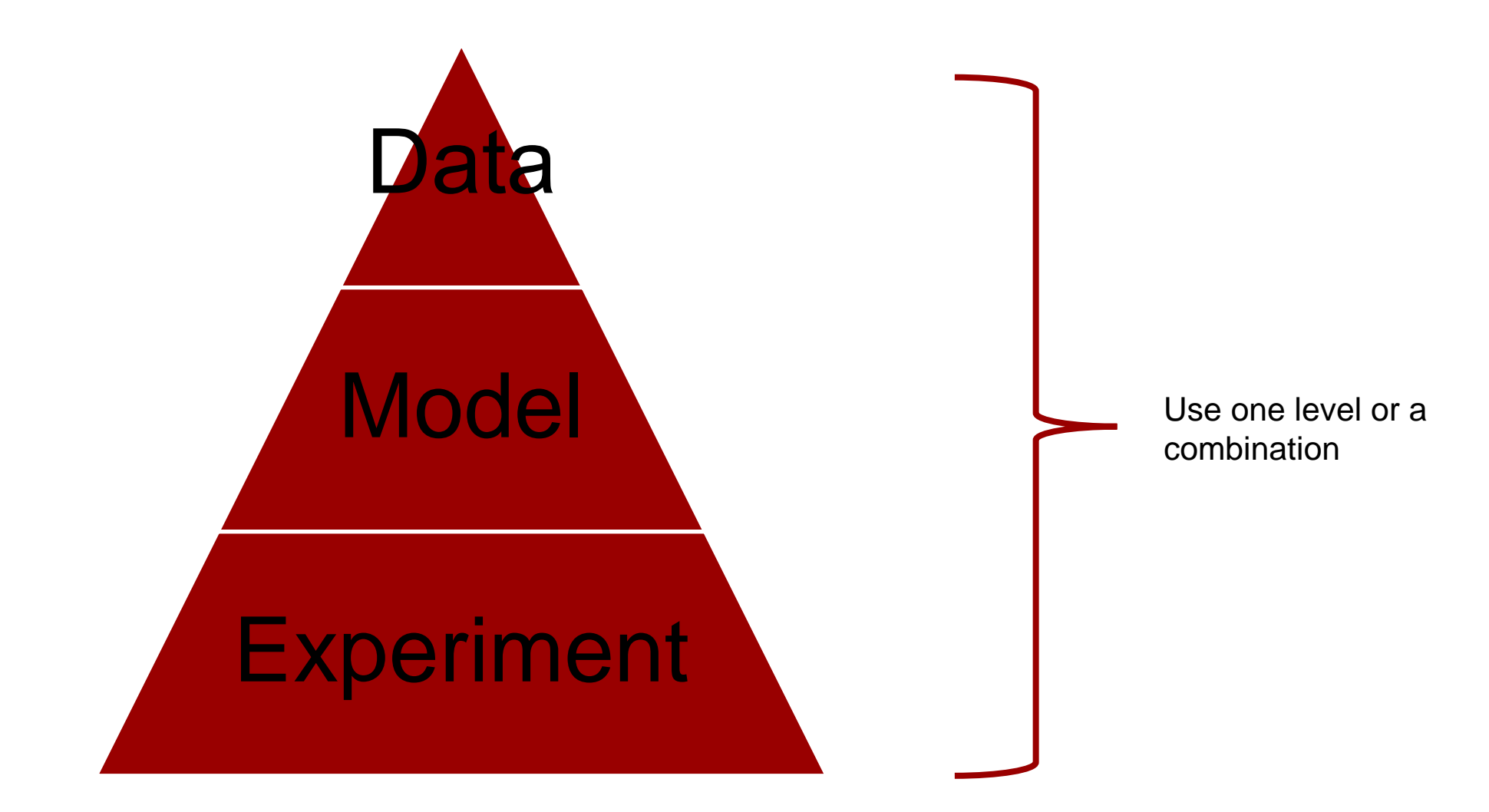

# **Basic communication operations**

- **Scatter**
- **Gather**
- Reduce
- Broadcast
- All-gather
- All-reduce

Rank 0: main Rank >0: worker

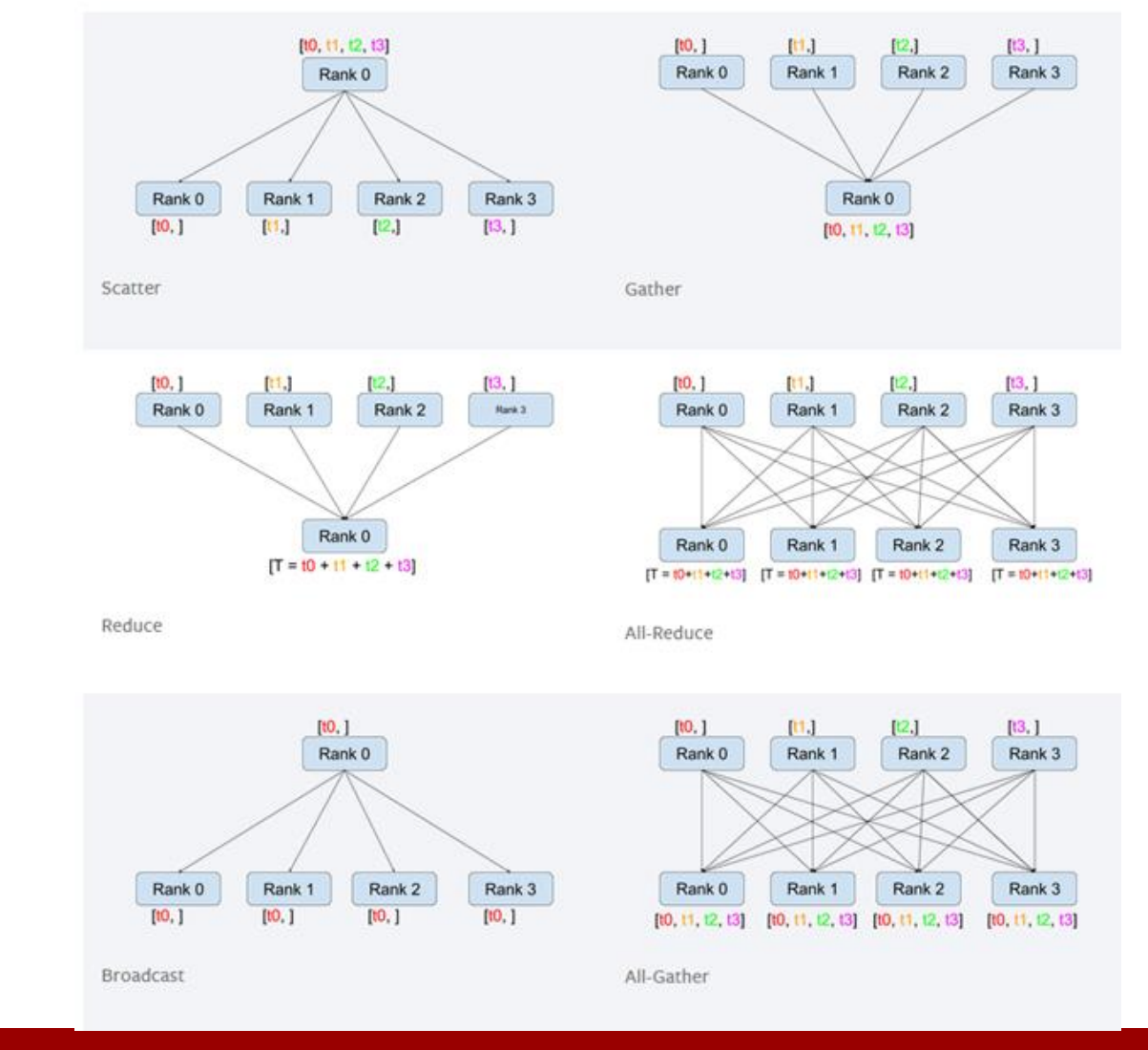

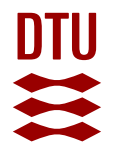

## **Data parallel**

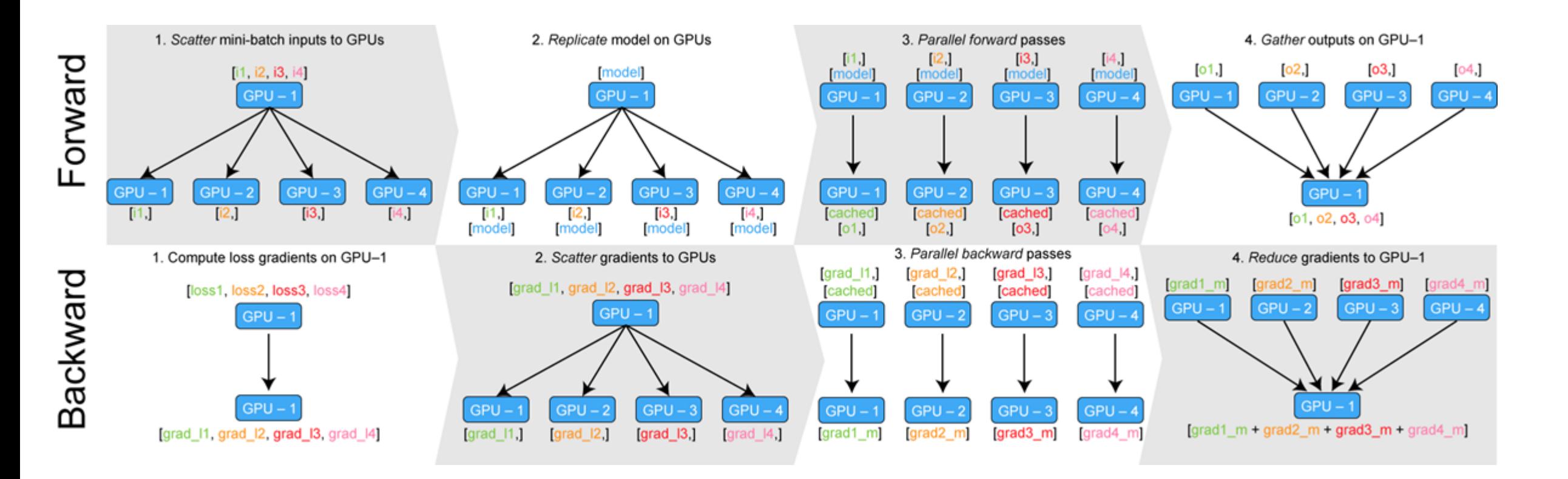

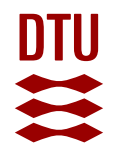

# **Distributed data parallel**

### Distributed Data Parallel

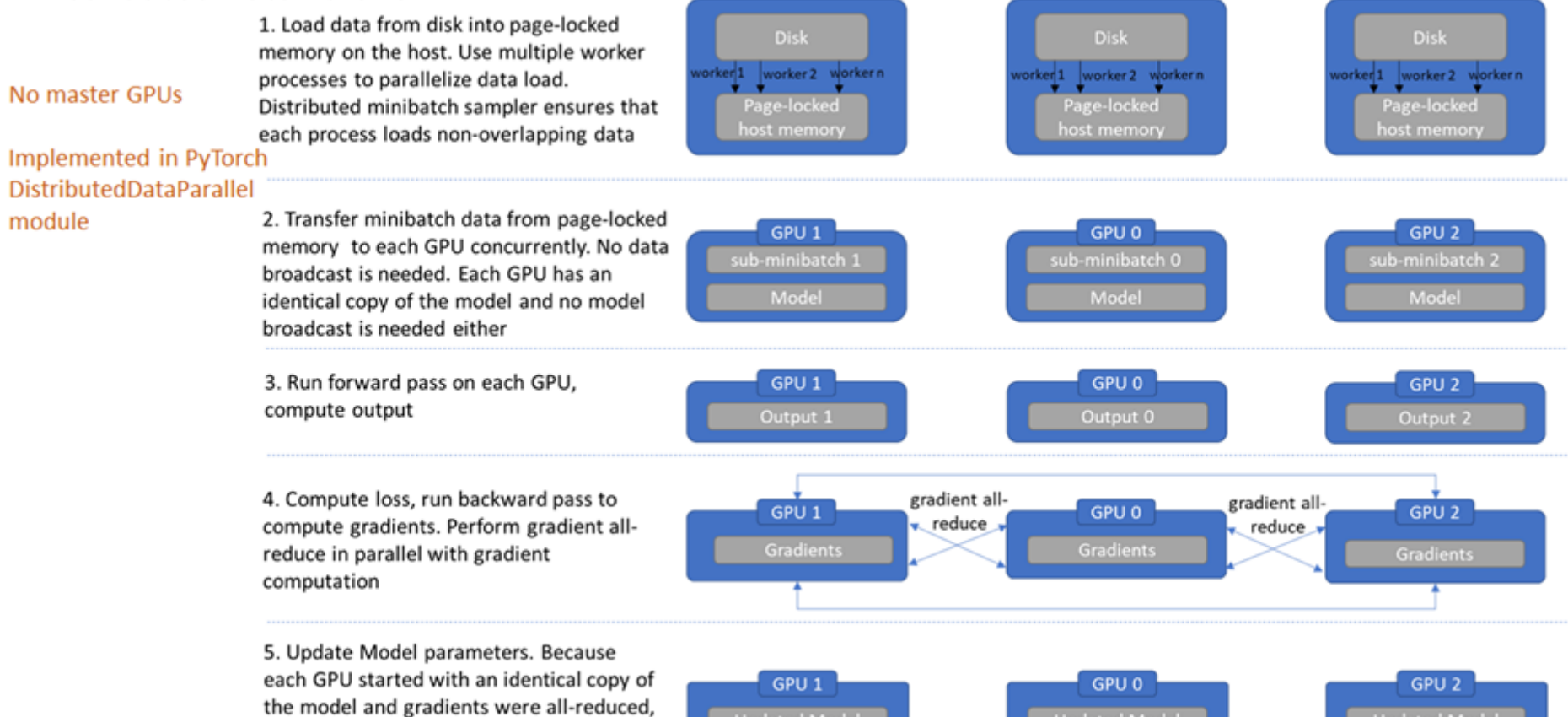

Updated Model

weights updates on all GPUs are identical. Thus no model sync is required

**Updated Model** 

Updated Model

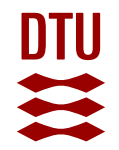

# **Fully sharded Data Parallel**

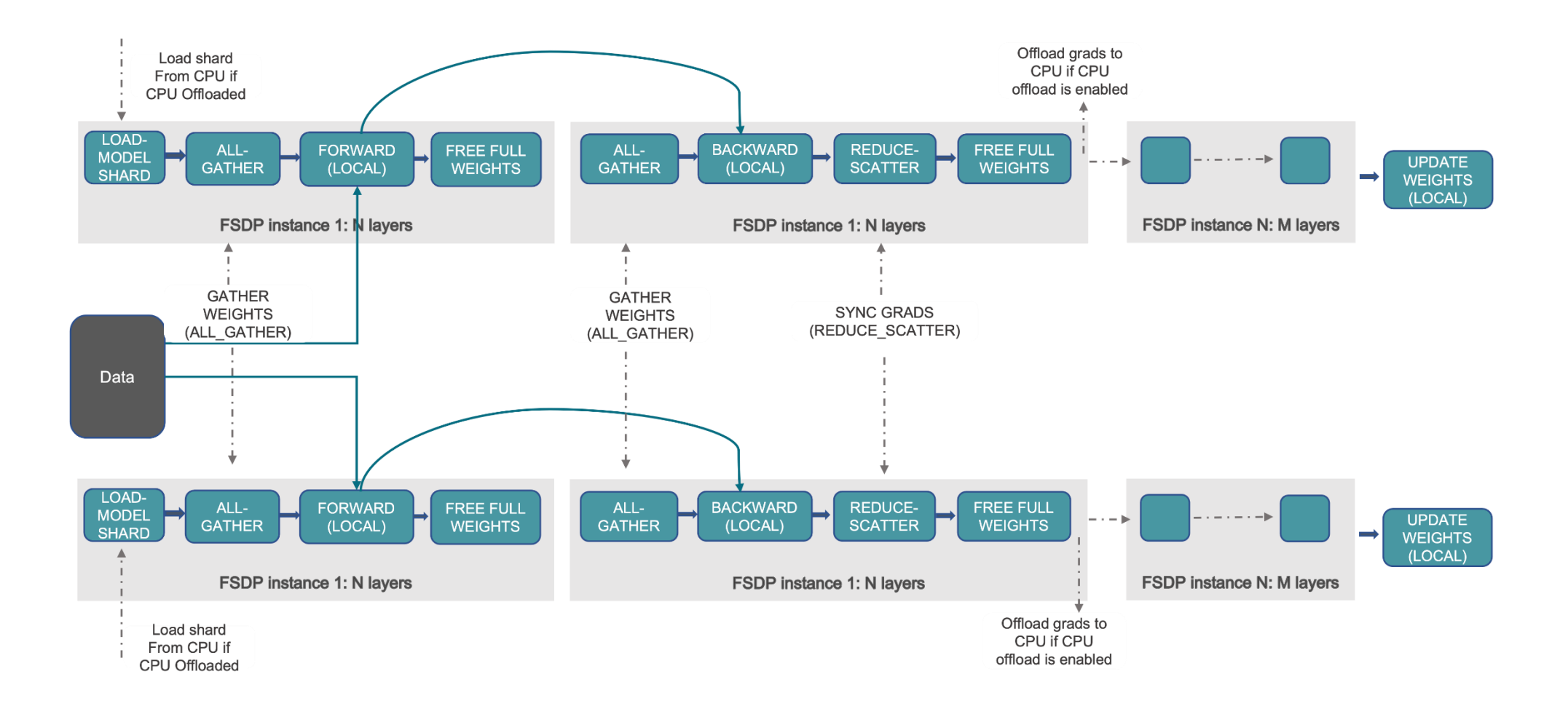

# **Comparison**

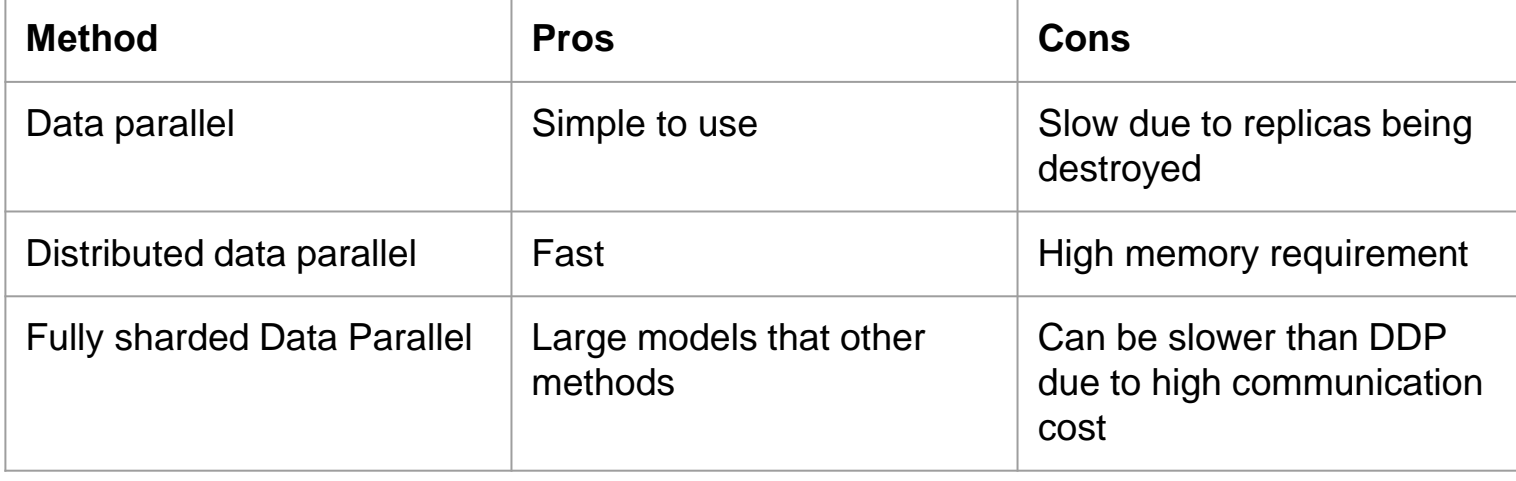

# **How to do it in Pytorch**

### Dataparallel

- parallel\_model = torch.nn.DataParallel(model)
- Distributed data parallel (DDP)
	- Set a environment MASTER\_ADDR and MASTER\_PORT
	- Initialize a process group
	- parallel\_model = nn.parallel.DistributedDataParallel(model, device\_ids=[gpu])
	- Use mp.spawn to spawn multiple processes

### – … **Model parallelism**

### – Just don't

# **Instead use any high level framework**

### $\bullet$   $\bullet$

# run on cpu, gpu, tpu, ipu # with no code changes needed  $\text{trainer} = \text{Trainer}(\text{devices}=8, \text{accelerator}=\text{cpu}^{\dagger})$ 

trainer = Trainer(devices=8, accelerator='gpu')

 $\text{trainer} = \text{Trainer}(\text{devices}=8, \text{accelerator}=\text{true})$ 

 $\text{trainer} = \text{Trainer}(\text{devices}=8, \text{accelerator}=\text{ipu'})$ 

# or just let lightning auto detect trainer = Trainer(devices=8, accelerator='auto')

### $\bullet\bullet\bullet$

# for gpu, you can also do multiple nodes # 32 nodes  $*$  8 gpus per node = 256 gpus!  $trainer = Triainer(devices=8, acceleration='gpu', num nodes=32)$ 

# **Above and beyond**

Scaling matters in deep learning

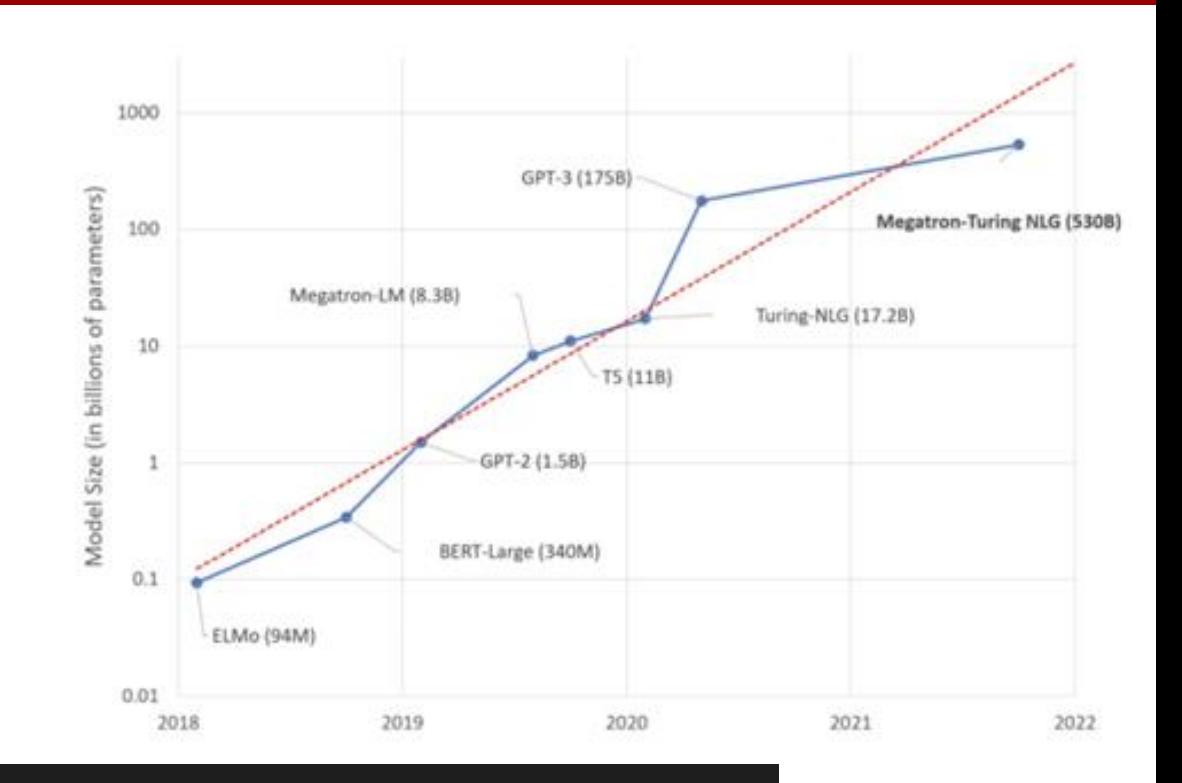

### $\bullet\bullet\bullet$

```
Sharded training using fairscale
trainer = Trainer(devices=4, strategy='ddp_sharded')
 sharded training using deepspeed
#trainer = Trainer(devices=4, strategy='deepspeed_size_1", precision=16)trainer = Trainer(devices=4, strategy="deepspeed_stage_2", precision=16)
trainer = Trainer(devices=4, strategy="deepspeed_stage_3", precision=16)
```
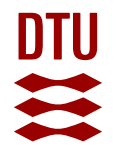

# **Remember to compile your model**

 $\Lambda$  In Pytorch use model = torch.compile(model)

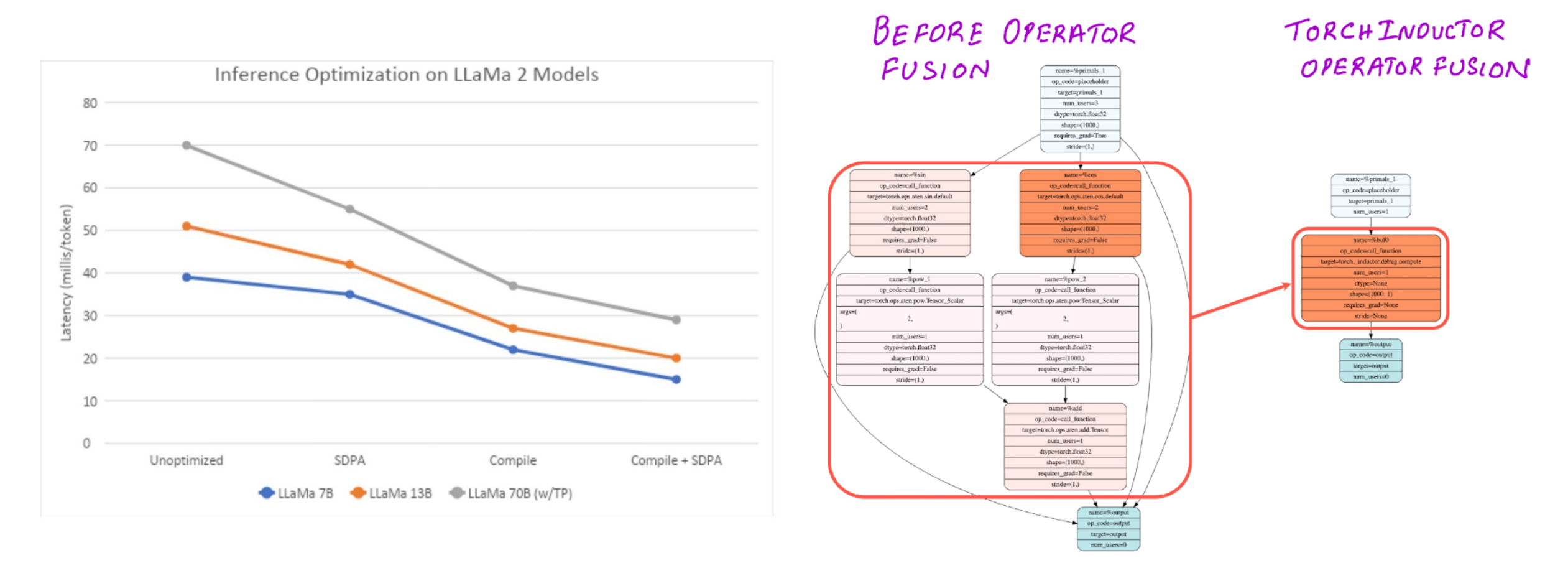

# **What about inference?**

**A** Use batch prediction when possible

from fastapi import FastAPI from pipeline import model, clean\_data, format\_data, data\_is\_valid

 $app = FastAPI()$ 

@app.post("/predict/") async def predict(item):

> if not data\_is\_valid(item): return {"message": "data not valid"}

 $item = clean_dataitem)$  $predictions = model.predict(item)$  $output = format_data(predictions)$ 

```
return output
```
from fastapi import FastAPI from typing import List from pipeline import model, clean\_data, format\_data, data\_is\_valid

```
app = FastAPI()
```

```
@app.post("/batch-predict/")
async def predict(items: List[str]):
```

```
items = list(set(items)) # <- remove duplicates
```

```
items = [i for i in items
       if data_is\_valid(i) == True] # <- leverage list comprehensions
```
**items = clean\_data(items)**  $# \le -$  probably has some numpy or pandas predictions = model.predict(items)  $# \le -$  faster and more efficient than calli  $outputs = format_data(predictions)$ 

return outputs

# **What about inference?**

**A** Use caching if possible

```
import functools
(efunctools.lru cache(maxsize=128)
def fib(n):if n < 2:
    return 1
  return fib(n-1) + fib(n-2)
```

```
$ python3 -m timeit -s 'from fib_test import fib' 'fib(30)'
10 loops, best of 3: 282 msec per loop
$ python3 -m timeit -s 'from fib_test import fib_cache' 'fib_cache(30)'
10000000 loops, best of 3: 0.0791 usec per loop
```
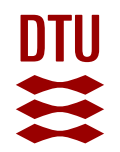

# **Meme of the day**

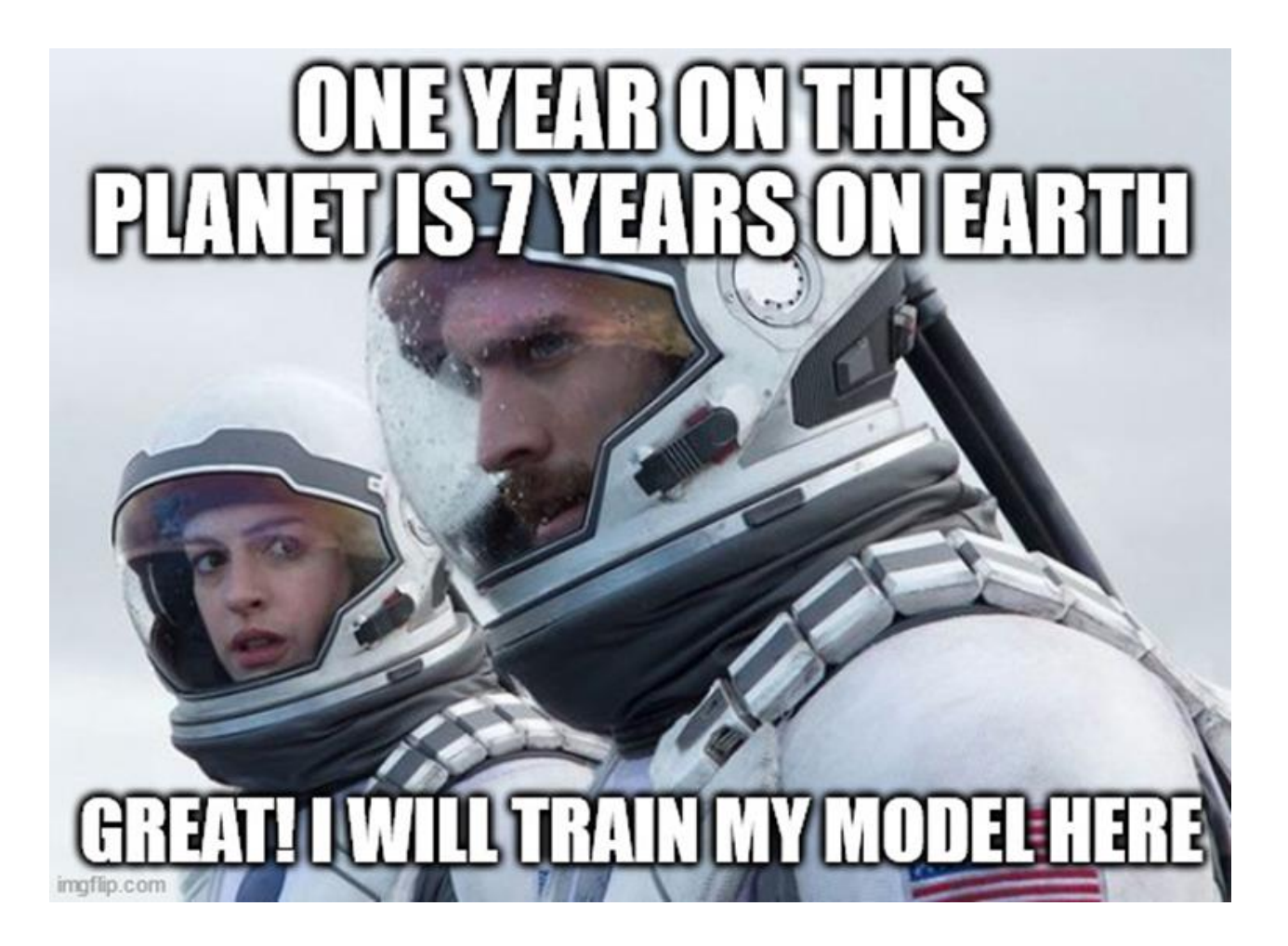